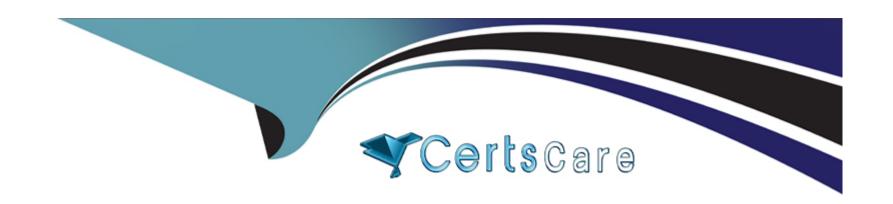

# Free Questions for Associate-Cloud-Engineer by certscare

Shared by Nielsen on 20-10-2022

For More Free Questions and Preparation Resources

**Check the Links on Last Page** 

# **Question 1**

### **Question Type:** MultipleChoice

You have been asked to set up the billing configuration for a new Google Cloud customer. Your customer wants to group resources that share common IAM policies. What should you do?

### **Options:**

- A- Use labels to group resources that share common IAM policies
- B- Use folders to group resources that share common IAM policies
- C- Set up a proper billing account structure to group IAM policies
- D- Set up a proper project naming structure to group IAM policies

#### **Answer:**

В

# **Question 2**

**Question Type:** MultipleChoice

You need to immediately change the storage class of an existing Google Cloud bucket. You need to reduce service cost for infrequently accessed files stored in that bucket and for all files that will be added to that bucket in the future. What should you do?

### **Options:**

- A- Use the gsutil to rewrite the storage class for the bucket Change the default storage class for the bucket
- B- Use the gsutil to rewrite the storage class for the bucket Set up Object Lifecycle management on the bucket
- C- Create a new bucket and change the default storage class for the bucket Set up Object Lifecycle management on lite bucket
- D- Create a new bucket and change the default storage class for the bucket import the files from the previous bucket into the new bucket

#### **Answer:**

В

# **Question 3**

#### **Question Type:** MultipleChoice

You have deployed multiple Linux instances on Compute Engine. You plan on adding more instances in the coming weeks. You want to be able to access all of these instances through your SSH client over me Internet without having to configure specific access on the existing and new instances. You do not want the Compute Engine instances to have a public IP. What should you do?

### **Options:**

- A- Configure Cloud Identity-Aware Proxy (or HTTPS resources
- B- Configure Cloud Identity-Aware Proxy for SSH and TCP resources.
- C- Create an SSH keypair and store the public key as a project-wide SSH Key
- D- Create an SSH keypair and store the private key as a project-wide SSH Key

#### **Answer:**

С

# **Question 4**

**Question Type:** MultipleChoice

Your organization uses Active Directory (AD) to manage user identities. Each user uses this identity for federated access to various onpremises systems. Your security team has adopted a policy that requires users to log into Google Cloud with their AD identity instead of their own login. You want to follow the Google-recommended practices to implement this policy. What should you do?

### **Options:**

- A- Sync Identities with Cloud Directory Sync, and then enable SAML for single sign-on
- B- Sync Identities in the Google Admin console, and then enable Oauth for single sign-on
- C- Sync identities with 3rd party LDAP sync, and then copy passwords to allow simplified login with (he same credentials
- D- Sync identities with Cloud Directory Sync, and then copy passwords to allow simplified login with the same credentials.

#### **Answer:**

Α

# **Question 5**

#### **Question Type:** MultipleChoice

You need to manage a Cloud Spanner Instance for best query performance. Your instance in production runs in a single Google Cloud region. You need to improve performance in the shortest amount of time. You want to follow Google best practices for service configuration. What should you do?

#### **Options:**

A- Create an alert in Cloud Monitoring to alert when the percentage of high priority CPU utilization reaches 45% If you exceed this

threshold, add nodes lo your instance.

B- Create an alert in Cloud Monitoring to alert when the percentage of high priority CPU utilization reaches 45% Use database query statistics to

identify queries that result in high CPU usage, and then rewrite those queries to optimize their resource usage

C- Create an alert in Cloud Monitoring to alert when the percentage of high priority CPU utilization reaches 65% If you exceed this threshold, add

nodes to your instance

D- Create an alert in Cloud Monitoring to alert when the percentage of high priority CPU utilization reaches 65%. Use database query statistics to identity queries that result in high CPU usage, and then rewrite those queries to optimize their resource usage.

#### **Answer:**

Α

# **Question 6**

**Question Type:** MultipleChoice

30. You are running multiple microservices in a Kubernetes Engine cluster. One microservice is rendering images. The microservice responsible for the image rendering requires a large amount of CPU time compared to the memory it requires. The other microservices are workloads that are optimized for n1-standard machine types. You need to optimize your cluster so that all workloads are using

resources as efficiently as possible. What should you do?

### **Options:**

- A- Assign the pods of the image rendering microservice a higher pod priority than the older microservices
- B- Create a node pool with compute-optimized machine type nodes for the image rendering microservice Use the node pool with general-purpose

machine type nodes for the other microservices

- C- Use the node pool with general-purpose machine type nodes for lite mage rendering microservice Create a nodepool with computeoptimized machine type nodes for the other microservices
- D- Configure the required amount of CPU and memory in the resource requests specification of the image rendering microservice deployment Keep the resource requests for the other microservices at the default

#### **Answer:**

В

# **Question 7**

**Question Type:** MultipleChoice

You have created an application that is packaged into a Docker image. You want to deploy the Docker image as a workload on Google Kubernetes Engine. What should you do?

### **Options:**

- A- Upload the image to Cloud Storage and create a Kubernetes Service referencing the image
- B- Upload the image to Cloud Storage and create a Kubernetes Deployment referencing the image
- C- Upload the image to Container Registry and create a Kubernetes Service referencing the image.
- D- Upload the image to Container Registry and create a Kubernetes Deployment referencing the mage

#### **Answer:**

C

# **Question 8**

#### **Question Type:** MultipleChoice

The sales team has a project named Sales Data Digest that has the ID acme-data-digest You need to set up similar Google Cloud resources for the marketing team but their resources must be organized independently of the sales team. What should you do?

### **Options:**

- A- Grant the Project Editor role to the Marketing learn for acme data digest
- B- Create a Project Lien on acme-data digest and then grant the Project Editor role to the Marketing team
- C- Create another protect with the ID acme-marketing-data-digest for the Marketing team and deploy the resources there
- D- Create a new protect named Meeting Data Digest and use the ID acme-data-digest Grant the Project Editor role to the Marketing team.

#### **Answer:**

C

# **Question 9**

#### **Question Type:** MultipleChoice

Your company has an internal application for managing transactional orders. The application is used exclusively by employees in a single physical location. The application requires strong consistency, fast queries, and ACID guarantees for multi-table transactional updates. The first version of the application is implemented inPostgreSQL, and you want to deploy it to the cloud with minimal code changes. Which database is most appropriate for this application?

| Options:                     |  |  |  |
|------------------------------|--|--|--|
| A- BigQuery                  |  |  |  |
| B- Cloud SQL                 |  |  |  |
| C- Cloud Spanner             |  |  |  |
| D- Cloud Datastore           |  |  |  |
| Answer:                      |  |  |  |
| В                            |  |  |  |
| Question 10                  |  |  |  |
| uestion Type: MultipleChoice |  |  |  |
|                              |  |  |  |

You need to configure optimal data storage for files stored in Cloud Storage for minimal cost. The files are used in a mission-critical analytics pipeline that is used continually. The users are in Boston, MA (United States). What should you do?

### **Options:**

A- Configure regional storage for the region closest to the users Configure a Nearline storage class

- B- Configure regional storage for the region closest to the users Configure a Standard storage class
- C- Configure dual-regional storage for the dual region closest to the users Configure a Nearline storage class
- D- Configure dual-regional storage for the dual region closest to the users Configure a Standard storage class

#### **Answer:**

В

# **Question 11**

### **Question Type:** MultipleChoice

You have been asked to create robust Virtual Private Network (VPN) connectivity between a new Virtual Private Cloud (VPC) and a remote site. Key requirements include dynamic routing, a shared address space of 10.19.0.1/22, and no overprovisioning of tunnels during a failover event. You want to follow Google-recommended practices to set up a high availability Cloud VPN. What should you do?

#### **Options:**

- A- Use a custom mode VPC network, configure static routes, and use active/passive routing
- B- Use an automatic mode VPC network, configure static routes, and use active/active routing

- C- Use a custom mode VPC network use Cloud Router border gateway protocol (86P) routes, and use active/passive routing
- D- Use an automatic mode VPC network, use Cloud Router border gateway protocol (BGP) routes and configure policy-based routing

#### **Answer:**

D

# **Question 12**

### **Question Type:** MultipleChoice

Your organization has three existing Google Cloud projects. You need to bill the Marketing department for only their Google Cloud services for a new initiative within their group. What should you do?

#### **Options:**

- A- 1. Verify that you ace assigned the Billing Administrator IAM role tor your organization's Google Cloud Project for the Marketing department
- 2. Link the new project to a Marketing Billing Account
- B- 1. Verify that you are assigned the Billing Administrator IAM role for your organization's Google Cloud account
- 2. Create a new Google Cloud Project for the Marketing department
- 3. Set the default key-value project labels to department marketing for all services in this project

- C- 1. Verify that you are assigned the Organization Administrator IAM role for your organization's Google Cloud account
- 2. Create a new Google Cloud Project for the Marketing department 3. Link the new project to a Marketing Billing Account.
- D- 1. Verity that you are assigned the Organization Administrator IAM role for your organization's Google Cloud account
- 2. Create a new Google Cloud Project for the Marketing department
- 3. Set the default key value project labels to department marketing for all services in this protect

### **Answer:**

Α

# To Get Premium Files for Associate-Cloud-Engineer Visit

https://www.p2pexams.com/products/associate-cloud-engineer

# **For More Free Questions Visit**

https://www.p2pexams.com/google/pdf/associate-cloud-engineer

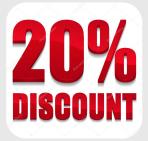